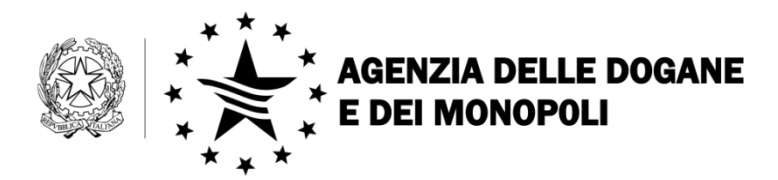

Roma, 6 dicembre 2013

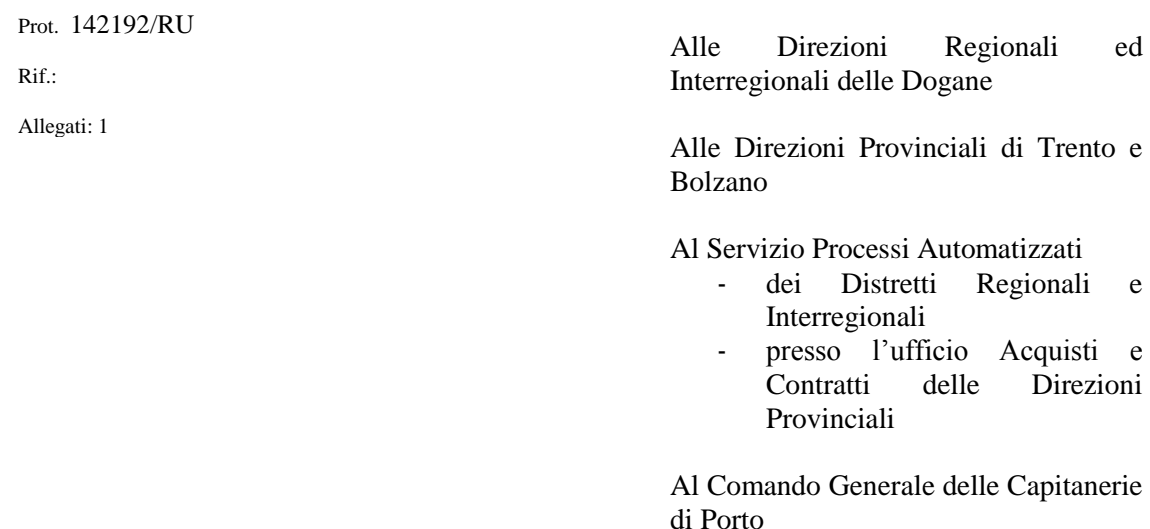

Al Comando Generale della Guardia di Finanza

Ai componenti del tavolo tecnico e-customs

e, p.c.

Al Ministero della Salute [salute.sportellounico@sanita.it](mailto:salute.sportellounico@sanita.it)

All'Ufficio Centrale Antifrode

Alla Direzione Centrale Gestione Tributi e rapporto con gli utenti

Alla Direzione Centrale Accertamenti e Controlli

**OGGETTO:** Sportello unico doganale.

Istruzioni per l'attivazione dell'interoperabilità con il Ministero della Salute.

#### **Premessa**

Con note prot. n. 10202/RU del 23 gennaio 2013, prot. n. 22592 del 22 febbraio 2013 e prot. n. 34677 del 18 marzo 2013 sono state descritte le attività preparatorie per l'attivazione dello sportello unico doganale (Decreto del Presidente del Consiglio dei Ministri 4 novembre 2010, n. 242). In merito ai procedimenti contestuali, elencati nella tabella B del DPCM, è stato attivato il dialogo telematico con il Ministero della Salute secondo un modello condiviso nell'ambito del tavolo funzionale – procedurale composto da rappresentanti delle due amministrazioni.

È stata costituita una task force a livello centrale che, d'intesa con la task force istituita presso il Ministero della Salute, ha avviato le attività dello sportello unico presso i porti di Ravenna (a partire dal 12 febbraio 2013) e Civitavecchia (a partire dal 22 marzo 2013), il porto e l'aeroporto di Napoli (a partire dal 28 giugno 2013), di Venezia (a partire dal 30 luglio 2013) e gli aeroporti di Malpensa e Linate (a partire dal 22 ottobre 2013).

Presso tutte le Direzioni Regionali ed Interregionali delle Dogane sono state istituite task force territoriali che colloquiano con la task force centrale e con le task force territoriali istituite presso gli Uffici PIF e USMAF.

Le task force centrali Dogane - Salute, d'intesa con le task force territoriali, hanno convenuto di dare corso alle prossime attivazioni secondo la seguente pianificazione:

- Ufficio delle Dogane di Livorno (codice 055100) il 9 dicembre 2013;
- SOT dell'Ufficio delle Dogane di Genova (Aeroporto C. Colombo 069101, Passo Nuovo - 069102, Rivalta Scrivia - 069103 e Voltri – 069104) e Ufficio delle Dogane di La Spezia (codice 068100) l'11 dicembre 2013;
- Ufficio delle Dogane di Torino (codice 314100) e SOT di Torino Caselle (codice 314101) il 16 dicembre 2013.

Con la presente si diramano le istruzioni per l'attivazione dello sportello unico doganale valide per tutti gli uffici. Le presenti istruzioni sostituiscono quelle precedentemente emanate per le attivazioni già avvenute.

**Le task force territoriali, ai fini dell'attivazione dello sportello unico doganale presso altri uffici, devono inviare comunicazione dalla casella della task force territoriale alla casella della task force centrale, indicando la data presunta di avvio. La task force centrale autorizza l'avvio provvedendo** 

**all'aggiornamento della sezione<sup>1</sup> del portale web con la data di attivazione dell'ufficio.**

# **1. Definizioni**

 $\overline{a}$ 1

I procedimenti avviati con la richiesta inoltrata al Ministero della Salute possono assumere diversi stati, in relazione all'avanzamento delle attività condotte.

Ai fini della presente, si intende che:

- Un procedimento è "*iniziale*" se si trova in uno dei seguenti stati:
	- **Presentato** (procedimenti USMAF): l'operatore economico ha presentato la richiesta per ottenere un nulla osta/certificato sanitario al sistema informatico del Ministero della Salute NSIS – USMAF;
	- **In lavorazione** (procedimenti USMAF): il personale USMAF ha preso in carico la richiesta presentata dall'operatore economico;
	- **Notificata** (procedimenti PIF): l'operatore economico ha presentato la richiesta per ottenere un nulla osta/certificato veterinario al sistema informatico del Ministero della Salute NSIS – Sintesi PIF e il personale PIF ha preso in carico la richiesta;

una **dichiarazione** doganale che contiene uno o più nulla osta/certificati in uno di questi stati **non è svincolabile**.

- Un procedimento è "*da controllare fisicamente*" se si trova nel seguente stato:
	- **Da controllare fisicamente** (procedimenti USMAF/PIF): il personale USMAF/PIF ha deciso di effettuare un controllo fisico della merce;

una **dichiarazione** doganale che contiene uno o più nulla osta/certificati in questo stato **non è svincolabile**.

- Un procedimento è "*intermedio*" se si trova in uno dei seguenti stati:
	- **Campionamento** (procedimenti USMAF): il personale USMAF ha deciso di effettuare un campionamento della merce prima di rilasciare il nulla osta/certificato sanitario;

[http://www.agenziadogane.gov.it/wps/wcm/connect/Internet/ed/Operatore/Aree+tematiche/S](http://www.agenziadogane.gov.it/wps/wcm/connect/Internet/ed/Operatore/Aree+tematiche/SportelloUnicoDoganale/Sperimentazione+operativa+SUD/) [portelloUnicoDoganale/Sperimentazione+operativa+SUD/](http://www.agenziadogane.gov.it/wps/wcm/connect/Internet/ed/Operatore/Aree+tematiche/SportelloUnicoDoganale/Sperimentazione+operativa+SUD/)

 **Controllata** (procedimenti PIF): il personale PIF ha terminato i controlli ma non ha ancora rilasciato il nulla osta/certificato veterinario;

una **dichiarazione** doganale che contiene uno o più nulla osta/certificati in uno di questi stati **non è svincolabile**.

- Un procedimento è "*rilasciato*" se si trova in uno dei seguenti stati:
	- **Indagine conoscitiva** (procedimenti USMAF): il personale USMAF ha rilasciato un documento che attesta che la merce può raggiungere la destinazione per indagine conoscitiva;
	- **Vincolo sanitario a destino** (procedimenti USMAF): il personale USMAF ha rilasciato un documento che attesta che la merce può raggiungere la destinazione sotto vincolo sanitario;
	- **Rilasciato** (procedimenti USMAF): il personale USMAF ha rilasciato il nulla osta/certificato sanitario;
	- **Ammissione** (procedimenti PIF): il personale PIF ha rilasciato il nulla osta/certificato veterinario;

una **dichiarazione** doganale che contiene unicamente nulla osta/certificati in questi stati **è svincolabile**.

- Un procedimento è "*non rilasciato*" se si trova nel seguente stato:
	- **Non ammissione** (procedimenti USMAF/PIF): il personale USMAF/PIF non ha rilasciato il nulla osta/certificato sanitario/veterinario;

una **dichiarazione** doganale che contiene nulla osta/certificati che hanno assunto questo stato deve essere **rettificata / annullata** (cfr. paragrafi 6 e 7); una **dichiarazione** doganale presentata con uno o più nulla osta/certificati direttamente in questo stato viene **rigettata** dal sistema.

Nella tabella che segue sono sintetizzati gli esiti della dichiarazione doganale in relazione agli stati dei procedimenti sanitari:

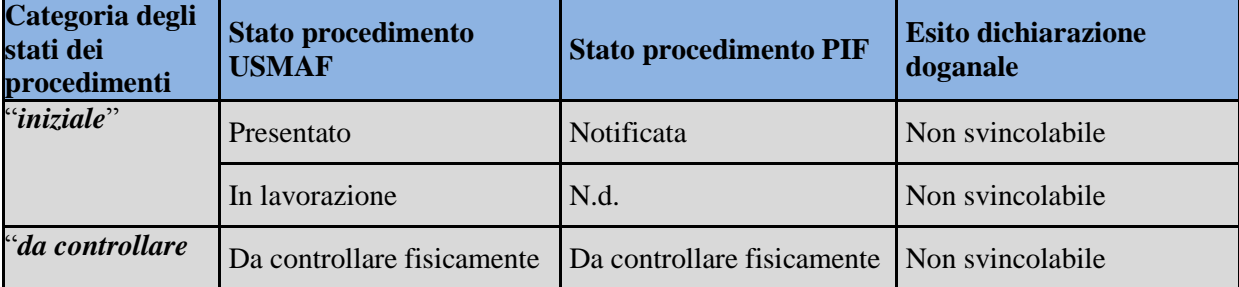

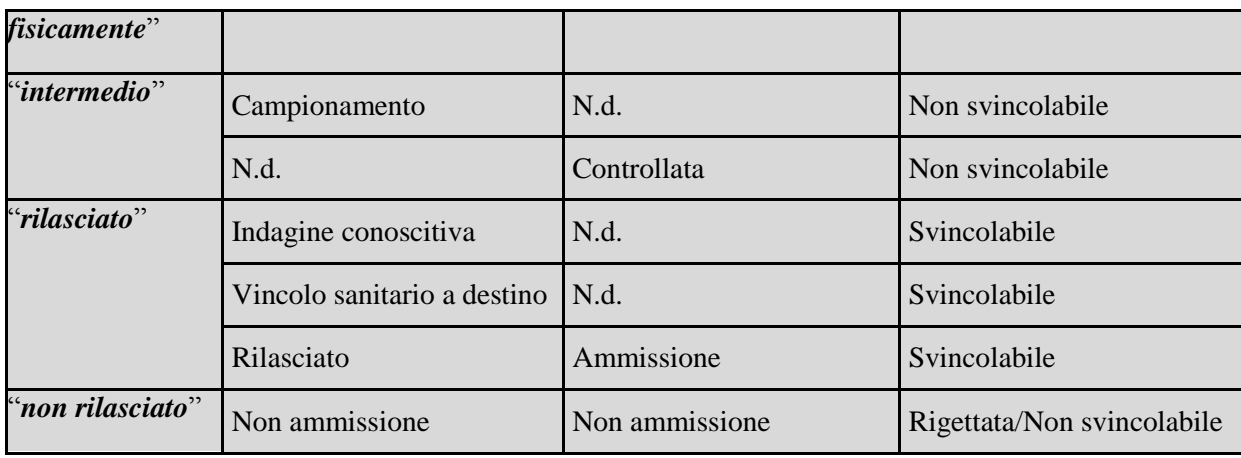

# **2. Processo di import in caso di dichiarazione doganale contenente nel campo 44 un nulla osta/certificato sanitario/veterinario**

L'ingresso delle merci nel territorio doganale dell'Unione Europea è preceduto dalla presentazione telematica del Manifesto delle Merci in Arrivo (MMA). Il sistema genera in corrispondenza di ogni partita di merce dichiarata in sbarco un numero di A3, mettendolo a conoscenza del soggetto che ha presentato il MMA.

Per le merci in sbarco per le quali è richiesto un nulla osta/certificato sanitario/veterinario ai fini del successivo assoggettamento ad un regime doganale, l'operatore economico presenta una richiesta al Ministero della Salute.

La richiesta può contenere, tra l'altro, gli identificativi del MMA e delle A3 relativi alla merce oggetto della richiesta stessa. L'indicazione di tali elementi è **fortemente consigliata**, in quanto consente al personale del Ministero della Salute di effettuare l'analisi anticipata dei rischi anche avvalendosi della consultazione dei MMA disponibile attraverso il portale "A.I.D.A. Servizi per l'interoperabilità".

A seguito delle modifiche apportate al sistema **la dichiarazione doganale può essere trasmessa senza attendere il rilascio del nulla osta/certificato sanitario/veterinario, indicando nella stessa (campo 44**<sup>2</sup> **)**, in luogo del numero di nulla osta/certificato rilasciato al termine del procedimento, **il codice ottenuto in risposta alla richiesta del certificato sanitario/veterinario (c.d. codice richiesta).** 

**Il codice richiesta ottenuto in risposta dal sistema NSIS – USMAF è un valore numerico di 13 cifre, quello ottenuto dal sistema NSIS – Sintesi PIF coincide con l'identificativo finale del certificato (cfr. regole di compilazione** 

<sup>&</sup>lt;sup>2</sup> Sottocampo "identificativo documento".

**pubblicate nella sezione "Sportello unico doganale -> Istruzioni per l'uso" del portale dell'Agenzia).** 

Resta immutato il trattamento delle dichiarazioni doganali contenenti nel campo 44:

- nulla osta/certificati sanitari/veterinari rilasciati al termine del procedimento;
- certificati di competenza del Ministero della Salute che prevedono un controllo alla commercializzazione (cfr. comunicazione del 9 Novembre 2011 "Integrazione di nuove misure di controllo sanitario sulle importazioni di Dispositivi Medici: prodotti di occhialeria"3);
- Documenti Veterinari Comuni di Entrata rilasciati dai PIF attraverso il sistema dell'Unione Europea TRACES<sup>4</sup>.

Si rammenta che il sistema rigetta le dichiarazioni doganali che non rispettano le regole di compilazione. In particolare per quanto riguarda la compilazione della casella 44, le regole sono dettagliatamente descritte nella sezione "Sportello unico doganale →Istruzioni per l'uso" del portale dell'Agenzia (cfr. note prot. n. 10202 del 23 gennaio 2013, prot. n. 22592 del 22 febbraio 2013 e prot. n. 34677 del 18 marzo 2013).

Gli uffici dispongono della funzione "Stati dichiarazione"<sup>5</sup> per il monitoraggio del ciclo di vita della dichiarazione doganale e dello stato dei documenti a sostegno che sono oggetto di interoperabilità con il Ministero della Salute.

Analoga funzione è fruibile dagli operatori economici attraverso il portale "A.I.D.A. servizi per l'interoperabilità" (cfr. paragrafo 11).

<sup>3</sup> "*[*…*] si informa che, per le importazioni dei prodotti di occhialeria di cui al capitolo 90 della nomenclatura combinata, voci 900140-900150-9003-9004, è possibile indicare nella casella 44 del D.A.U. il codice certificato*  "*13RS*" *(richiesta di certificato) con l*'*indicazione dell*'*anno e del numero identificativo rilasciato dal sistema NSIS-USMAF al momento della richiesta on-line del certificato.*

*Il codice* "*13RS*" *potrà essere indicato solo nel caso in cui non si sia conclusa la procedura del rilascio del certificato definitivo da parte dell*'*USMAF. [*…*]*"*.*

<sup>4</sup> Sono in corso da parte dei Servizi Centrali della Commissione gli aggiornamenti del sistema TRACES, gestito dalla DG SANCO, necessari all'interoperabilità per lo sviluppo del Single Window a livello di Unione Europea.

<sup>5</sup> Disponibile nella linea di lavoro "Operazioni doganali -> Consultazione -> Interrogazione".

#### **3. Presentazione e trattamento della dichiarazione in procedura ordinaria.**

Per la presentazione delle dichiarazioni doganali **ė fortemente consigliato l'uso del messaggio IM, in ragione delle semplificazioni introdotte, riguardanti la facoltà di trasmettere via e-mail il fascicolo elettronico,** contenente la documentazione a sostegno della dichiarazione, **al fine di ricevere l'esito del CDC senza recarsi in dogana.**

Di conseguenza, se il dichiarante intende avvalersi della facoltà di indicare gli estremi del codice richiesta, in luogo del numero di nulla osta/certificato sanitario/veterinario, deve indicare nel foglio di riepilogo<sup>6</sup> tale codice per beneficiare delle semplificazioni introdotte dallo sportello unico.

Il dichiarante compone quindi il fascicolo elettronico inserendovi oltre ai documenti già previsti al punto 8) della circolare n. 22/D del 26 novembre 2009, anche **il foglio di riepilogo e la richiesta del nulla osta/certificato sanitario/veterinario.**

Si rammenta che con nota prot. n° 23415 del 04/08/2010 – cfr. all. 1, **è stato consentito l'utilizzo del fascicolo elettronico "light",** composto non necessariamente da documenti formati o prodotti secondo le regole stabilite dalla vigente normativa e che, pur non potendosi considerare valido ai fini della conservazione sostitutiva dei documenti, consente di introdurre semplificazioni nei processi doganali.

Il dichiarante provvede quindi all'inoltro via e-mail del fascicolo "light" ad una casella di posta elettronica funzionale, indicata dall'ufficio, specificando nell'oggetto: "Fascicolo elettronico di: *estremi di registrazione della dichiarazione*".

**Tale casella è monitorata con continuità dal personale del Front Office, che provvede, senza indugio, al momento della ricezione del fascicolo elettronico, a verificare la completezza dello stesso e alla convalida della relativa dichiarazione doganale, secondo l'ordine di arrivo**.

Nel caso in cui il personale del Front Office rilevi la mancanza di uno o più documenti richiede all'operatore la presentazione del fascicolo cartaceo completo e non procede alla convalida sino alla consegna dello stesso. La richiesta di integrazione va inoltrata via e-mail in risposta al messaggio di trasmissione del fascicolo elettronico indicando il/i documento/i mancante/i.

<sup>6</sup> Circolare 16/D del 12 Novembre 2012, punto 3).

Il dichiarante è tenuto altresì a presentare il fascicolo cartaceo contenente la documentazione a sostegno in tutti i casi in cui la merce sia stata selezionata per un controllo.

Il fascicolo cartaceo va comunque presentato al ritiro del prospetto di svincolo, **prima dell'uscita delle merci dagli spazi doganali.**

**Qualora il dichiarane non utilizzi il messaggio IM**, considerato che, per procedere alla convalida della dichiarazione deve essere presentata in dogana la copia sottoscritta della stessa unitamente alla presentazione dei documenti a sostegno. nulla è mutato rispetto alla procedura attualmente in uso.

#### **4. Presentazione e trattamento della dichiarazione in procedura domiciliata.**

Al fine di estendere i benefici dello Sportello Unico anche alle operazioni effettuate in procedura domiciliata (presentazione della dichiarazione con indicazione nella casella 44 del codice prenotazione rilasciato dal Ministero della Salute ed eventuale controllo concomitante in caso di verifica merci da parte degli organismi competenti), sono state apportate modifiche al sistema per rilevare se nei luoghi autorizzati nell'ambito della procedura di domiciliazione, possano essere eseguiti i controlli sanitari.

A tale scopo l'ufficio valorizza il campo "Tipo Luogo" associato ai luoghi autorizzati e rende noto al soggetto titolare di procedura domiciliata l'avvenuta abilitazione del luogo ai controlli concomitanti.

Se il luogo autorizzato indicato nella dichiarazione doganale è abilitato ai controlli concomitanti, l'operatore può indicare in casella 44 un nulla osta/certificato sanitario/veterinario "*iniziale*", "*da controllare fisicamente*" o "*intermedio*".

#### **5. Gestione dell'esito del Circuito Doganale di Controllo.**

Nel **caso di dichiarazione selezionata "CA"**, per lo svincolo delle merci il sistema controlla lo stato dei procedimenti di competenza del Ministero della Salute:

a. In presenza di uno o più procedimenti appartenenti alle categorie "*iniziale*", "*da controllare fisicamente*" o "*intermedio*", il sistema non procede allo svincolo (occorre attendere la modifica dello stato a cura del Ministero della Salute) ;

- b. Se tutti i procedimenti appartengono alla categoria "*rilasciato*" il sistema calcola automaticamente il codice di svincolo<sup>7</sup>;
- **c.** In presenza di uno o più procedimenti "*non rilasciato*", **la dichiarazione doganale non può essere svincolata, pertanto occorre procedere come descritto nei paragrafi 6 e 7.**

Nel **caso di dichiarazione selezionata "CD"**, l'ufficio doganale avvia il controllo e verifica lo stato dei procedimenti sanitari/veterinari tramite il link presente nella consultazione dei parametri di rischio (cosiddetto "NK preventivo").

Nel caso in cui si debba eseguire il *controllo fisico autonomo* si procede come indicato nei casi previsti per dichiarazione selezionata "CS" o "VM".

Se tutti i procedimenti sono "*rilasciati*" l'ufficio inserisce l'esito del controllo doganale e il sistema, a seconda dell'esito, provvede o meno allo svincolo.

Se uno o più procedimenti appartengono alla categoria "*non rilasciato*", **l'ufficio è tenuto ad inserire l'esito "non conforme"** e a procedere come descritto nei paragrafi 6 e 7.

Se sono presenti uno o più procedimenti appartenenti alle categorie "*iniziale*", "*da controllare fisicamente*" o "*intermedio*" **l'ufficio inserisce l'esito del controllo CD e indica nel campo "Note" la stringa "***Sportello Unico***" 8 :**

- Se l'esito del controllo consente lo svincolo, il sistema procede automaticamente al calcolo del relativo codice quando tutti i procedimenti assumono lo stato corrispondente alla categoria "*rilasciato*". L'ufficio è tenuto a procedere come indicato nei paragrafi 6 e 7 nel caso uno o più di questi assuma lo stato "Non ammissione";
- Se l'esito del controllo documentale non consente lo svincolo si procede come descritto nei paragrafi 6 e 7.

<sup>&</sup>lt;sup>7</sup> Se sono soddisfatte tutte le altre condizioni per lo svincolo (ad esempio, che una bolletta in contanti sia quietanzata).

<sup>8</sup> Nei prossimi interventi in A.I.D.A. è previsto l'inserimento di un flag ad hoc per indicare che il controllo documentale è stato eseguito ma i nulla osta/certificati di competenza del Ministero della Salute non sono ancora stati rilasciati.

Nel **caso di dichiarazione selezionata "CS" o "VM"**, l'ufficio doganale avvia il controllo e verifica lo stato dei procedimenti sanitari/veterinari tramite il link presente nella consultazione dei parametri di rischio (cosiddetto "NK preventivo"):

- a. Se sono presenti uno o più procedimenti appartenenti alla categoria "*iniziale*" **il personale addetto al controllo verifica se debba essere eseguito un controllo fisico da parte del Ministero della Salute e procede come descritto nei successivi punti b, c, d, e;**
- b. Se sono presenti uno o più procedimenti appartenenti alla categoria "*da controllare fisicamente*", **si procede al necessario coordinamento per effettuare il controllo concomitante:**
	- Se dall'esito dei controlli la merce risulta **svincolabile**, l'ufficio inserisce l'esito del controllo e il sistema calcola automaticamente il codice di svincolo nel momento in cui lo stato dei nulla osta/certificati sanitari/veterinari viene aggiornato ad uno stato appartenente alla categoria "*rilasciato*";
	- Se dall'esito del controllo la merce risulta **non svincolabile**, l'ufficio inserisce l'esito del controllo nel sistema e si procede come indicato nei paragrafi 6 e 7;
- c. Se tutti i procedimenti sono "*intermedi*" l'ufficio procede al controllo selezionato dal sistema e alle attività conseguenti. Il sistema provvede allo svincolo quando tutti i procedimenti assumono lo stato appartenente alla categoria "*rilasciato*", altrimenti si procede come indicato nei paragrafi 6 e 7;
- d. Se tutti i procedimenti sono "*rilasciati*" l'ufficio procede al controllo selezionato dal sistema e alle attività conseguenti;
- e. Se uno o più procedimenti sono nello stato "Non ammissione", la dichiarazione doganale non può essere svincolata, il controllo selezionato dal sistema non può essere eseguito e si procede ad inserire l'opportuna motivazione nella registrazione dell'esito. Si procede quindi come indicato nei paragrafi 6 e 7.

# **6. Rettifica di una dichiarazione doganale contenente nel campo 44 il riferimento ad un procedimento sanitario/veterinario**

La rettifica di una dichiarazione della specie può essere eseguita soltanto quando i nulla osta/certificati sanitari/veterinari si trovano in uno stato appartenente alla categoria "*rilasciato*".

Eseguita la rettifica, l'ufficio calcola manualmente il codice di svincolo.

### **7. Mancato rilascio del nulla osta/certificato sanitario/veterinario**

A seguito del mancato rilascio di un certificato sanitario/veterinario lo svincolo non può essere concesso<sup>9</sup>, di conseguenza il dichiarante comunica alla dogana la successiva destinazione delle merci. L'ufficio procede alla verifica dello stato del certificato indicato in dichiarazione - per il tramite della funzione "Stati dichiarazione"<sup>10</sup> - e ai successivi adempimenti di competenza.

## **8. Portale "A.I.D.A. Servizi per l'interoperabilità"**

Nell'ambito delle attività previste dal DPCM 242/2010 è stato realizzato il portale per l'interoperabilità tra le amministrazioni e tra queste e gli utenti, denominato "A.I.D.A. Servizi per l'Interoperabilità", disponibile al link:

# [https://aidaservizi.agenziadogane.it](https://aidaservizi.agenziadogane.it/)

Il portale offre nuovi servizi agli utenti rendendo possibile la consultazione interattiva dell'esito delle dichiarazioni doganali, del loro ciclo di vita e dello stato dei certificati contestuali<sup>11</sup> a sostegno della dichiarazione per i quali è attiva l'interoperabilità tra l'Agenzia delle Dogane e dei Monopoli e l'amministrazione competente per il rilascio. Per dare contezza dello stato delle attivazioni, è stata predisposta un'apposita sezione del portale dell'Agenzia<sup>12</sup>, cui devono riferirsi operatori economici, uffici dell'Agenzia ed altre amministrazioni (cfr. nota prot. n. 10202/RU del 23 Gennaio 2013).

<sup>9</sup> Art. 66 Reg. (CEE) n. 2913/1992 e art. 250, Reg. (CEE) n. 2454/1993

 $10$  Disponibile nella linea di lavoro "Operazioni doganali -> Consultazione -> Interrogazione".

<sup>11</sup> Ad oggi sono esclusi i certificati prodromici (tabella A allegata al DPCM 242/2010).

<sup>12</sup> Sezione "Sportello unico doganale -> **Istruzioni per l**'**uso**" del sito istituzionale dell'Agenzia.

# **9. Accesso al portale "A.I.D.A. Servizi per l'interoperabilità"da parte del personale dell'Agenzia delle Dogane e dei Monopoli e del Ministero della Salute**

Il personale dell'Agenzia delle Dogane e dei Monopoli può accedere al Portale per l'interoperabilità utilizzando le medesime credenziali di accesso ad A.I.D.A.. Il link per l'accesso al portale è disponibile "A.I.D.A. -> Altri servizi -> A.I.D.A. Servizi per l'interoperabilità".

Sono disponibili le seguenti linee di lavoro:

- "Manifesti MMA", per la consultazione dei Manifesti Merci in Arrivo Merce in Sbarco (Record B);
- "Procedimenti Salute", per la consultazione dei procedimenti di competenza del Ministero della Salute, dei loro stati e delle dichiarazioni doganali in cui sono stati indicati;

ed è in corso di rilascio la linea "Esito Dichiarazioni", per la consultazione del ciclo di vita della dichiarazione doganale e dei documenti a supporto automatizzati nell'ambito dello sportello unico doganale. Tale linea di lavoro è disponibile anche per gli operatori economici (cfr paragrafo 11).

Sono automaticamente abilitati ad accedere alle applicazioni sopraindicate gli utenti in possesso di uno dei seguenti profili<sup>13</sup>:

- D02\_Operatore\_Front\_Office;
- D02 Funzionario Controlli;
- D02\_Funzionario\_Manifesti;

 $\overline{a}$ 

• D02\_OpD\_Lettore\_Centrale (per utenti centrali).

Il personale del Ministero della Salute (PIF e USMAF) già autorizzato ad accedere al Portale è automaticamente abilitato alle linee di lavoro "Manifesti MMA" e "Procedimenti Salute".

Ulteriori informazioni per l'utilizzo delle applicazioni sono disponibili accedendo all'"Assistenza Online" il cui link è disponibile sul portale.

<sup>&</sup>lt;sup>13</sup> Per le disposizioni sul sistema di gestione delle abilitazioni si rimanda alla nota della scrivente prot. nr. 150409/RU del 29 dicembre 2011 "Sistema di workflow per il tracciamento delle richieste di abilitazione".

### **10. Accesso degli operatori al portale**

Sono state apportate le modifiche al sistema affinché si possa accedere al portale con le medesime credenziali in possesso degli utenti già autorizzati al Servizio Telematico Doganale - STD<sup>14</sup>. Ulteriori informazioni sono riportate nell'apposita sezione<sup>15</sup> del portale dell'Agenzia.

Al primo accesso, dopo aver inserito le credenziali, è necessario cliccare sul bottone "Aderisci ai servizi" per attivare la funzione "Esito dichiarazioni doganali" alla linea di lavoro "Servizi disponibili -> Servizi telematici".

## **11. Consultazione del ciclo di vita della dichiarazione doganale**

La consultazione del ciclo di vita della dichiarazione doganale può essere effettuata puntualmente per MRN o estremi di registrazione della dichiarazione e per codice file (in tal caso il sistema presenta l'elenco delle dichiarazioni contenute nel file).

Per ogni dichiarazione il sistema fornisce:

- la data e l'ora di registrazione e di convalida;
- l'esito del Circuito Doganale di Controllo e del Circuito di Sicurezza, con la data e l'ora di esecuzione dell'eventuale controllo;
- il codice di svincolo con la relativa data e ora (se disponibile);
- gli estremi relativi ad un'eventuale rettifica;
- la notifica di esportazione;

 $\overline{a}$ 

• l'elenco delle amministrazioni competenti per il rilascio dei documenti indicati a sostegno, con l'indicazione sulla svincolabilità della merce, qualora siano state completate le attività di automatizzazione nell'ambito dello Sportello unico doganale.

Per ogni amministrazione è possibile visualizzare l'elenco dei documenti, e per ciascuno:

• il numero di richiesta e/o del numero di certificato;

<sup>&</sup>lt;sup>14</sup> Le istruzioni per la registrazione al STD sono disponibili sul sito internet dell'Agenzia seguendo il percorso "*Servizio Telematico Doganale - E.D.I. –> Istanza di Adesione -> Registrazione".* 15

[http://www.agenziadogane.gov.it/wps/wcm/connect/Internet/ed/Operatore/Aree+tematiche/SportelloUnicoDoganale/](http://www.agenziadogane.gov.it/wps/wcm/connect/Internet/ed/Operatore/Aree+tematiche/SportelloUnicoDoganale/AIDA+-+Servizi+per+interoperabilita+SUD/) [AIDA+-+Servizi+per+interoperabilita+SUD/](http://www.agenziadogane.gov.it/wps/wcm/connect/Internet/ed/Operatore/Aree+tematiche/SportelloUnicoDoganale/AIDA+-+Servizi+per+interoperabilita+SUD/)

- il singolo della dichiarazione doganale in cui è stato indicato;
- l'elenco degli stati da esso assunti, con la relativa data.

## **12. Procedura di soccorso**

In caso di malfunzionamento del sistema informativo del Ministero della Salute o in caso di interruzione del collegamento tra quest'ultimo e A.I.D.A. per le dichiarazioni già registrate contenenti nella casella 44 codici richiesta associati a uno o più procedimenti appartenenti alle categorie "*iniziale*", "*da controllare fisicamente*" o "*intermedio*", l'ufficio procede come di consueto al calcolo manuale del codice di svincolo solo dopo aver ricevuto il nulla osta/certificato sanitario/veterinario su carta. In caso di malfunzionamento persistente, l'Agenzia delle Dogane e dei Monopoli comunica nella sezione Sportello unico doganale del sito istituzionale che non è possibile ricorrere all'interoperabilità e di conseguenza le dichiarazioni doganali devono contenere nel campo 44 nulla osta/certificati sanitari/veterinari rilasciati su carta.

In caso di malfunzionamenti che impediscono la registrazione delle dichiarazioni doganali, tali dichiarazioni devono essere presentate osservando le procedure manuali sostitutive (PMS); in questo caso i nulla osta/certificati sanitari/veterinari cartacei devono essere allegati alla dichiarazione doganale.

In caso di malfunzionamento dell'applicazione informatica dell'operatore economico deve essere presentata la dichiarazione cartacea unitamente al supporto informatico (dispositivi USB, CD, DVD, etc.) contenente i dati di quest'ultima.

#### **13. Richieste di assistenza da parte degli operatori economici e degli uffici**

Le istruzioni per richiedere assistenza e per segnalare malfunzionamenti sono disponibili sul sito dell'Assistenza online presente su Internet e sulla Intranet, seguendo il percorso "Assistenza on-line → Come chiedere assistenza".

\* \* \* \* \*

Il meccanismo per attivare il coordinamento per via telematica dei procedimenti compresi nello sportello unico si fonda sulla corretta indicazione dei documenti a sostegno nella casella 44 della dichiarazione doganale, pertanto si raccomanda agli operatori economici di prestare la massima attenzione nell'indicazione degli estremi

del codice di richiesta o del numero di nulla osta/certificato, seguendo scrupolosamente le indicazioni riportate nella sezione "Sportello unico doganale -> Istruzioni per l'uso" del portale dell'Agenzia.

Gli operatori economici devono segnalare eventuali criticità operative o organizzative alle task force territoriali.

I Signori Direttori Regionali/Interregionali vigileranno sulle attività in parola affinché eventuali criticità siano tempestivamente intercettate e segnalate dalle task force territoriali a quella centrale e adotteranno le misure necessarie per garantire la massima assistenza agli operatori.

> *Il Direttore Centrale* f.to Teresa Alvaro

Firma autografa sostituita a mezzo stampa ai sensi dell'art. 3, comma 2, del d.lgs.39/93

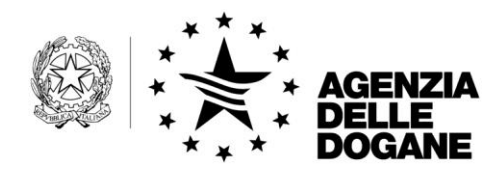

*Protocollo: 23415/RU*

**Unione** doganale

Roma, 04/08/2010

Alle Direzioni Regionali e Interregionali dell'Agenzia delle Dogane

## L O R O S E D I

e, per conoscenza:

Alla Direzione Centrale Accertamenti e Controlli

**OGGETTO:** Sdoganamento telematico in procedura di domiciliazione – Costituzione del fascicolo elettronico.

Sono pervenute, da parte di alcune tra codeste Direzioni, richieste di chiarimenti in ordine alla costituzione del fascicolo elettronico di cui alla Circolare n. 22/D del 26.11.2009.

Si fa presente, al riguardo, che la circolare citata ha semplicemente inteso, nelle more dell'emanazione delle modifiche al Codice dell'Amministrazione digitale, attualmente oggetto di discussione, dare agli operatori l'opportunità di adottare tale forma di gestione documentale, senza peraltro fissare, al momento, alcun obbligo in tale senso.

E' pertanto legittima l'opzione di non farvi ricorso, qualora la suddetta modalità risulti, in un determinato contesto operativo, particolarmente onerosa.

Si intende, tuttavia, richiamare l'attenzione sui vantaggi, in termini di velocizzazione dei controlli doganali, che derivano all'operatore dalla costituzione del fascicolo in formato elettronico.

Infatti, a fronte di un'informazione di "non svincolabilità" delle merci oggetto dell'operazione, il dichiarante è tenuto, secondo le istruzioni impartite dalla Direzione Centrale Accertamenti e Controlli con nota n. 170364/RU del 16/12/2009, a trasmettere immediatamente all'ufficio delle dogane competente tutta la

> DIREZIONE CENTRALE TECNOLOGIE PER L'INNOVAZIONE Ufficio integrazione applicativa

documentazione afferente la dichiarazione da controllare, via fax o via e-mail.

Tale documentazione, qualora sia stata preventivamente raccolta in un fascicolo in formato elettronico (non necessariamente composto di documenti formati o prodotti secondo le regole stabilite per il fascicolo elettronico dalla normativa vigente in materia) può essere prontamente inoltrata via e-mail alla casella funzionale di posta elettronica dell'Ufficio di controllo, specificando nell'oggetto: "Fascicolo elettronico di: *estremi di registrazione della dichiarazione*".

Il fascicolo così costituito in modalità elettronica, pur non potendosi considerare valido ai fini della conservazione sostitutiva dei documenti, rappresenta comunque la procedura da porre in atto per semplificare e accelerare l'esecuzione dei controlli a cura dell'ufficio doganale di riferimento.

Si rammenta peraltro che, come specificato nella nota sopracitata, l'operatore è tenuto a presentare periodicamente presso lo stesso ufficio i documenti originali relativi alle dichiarazioni oggetto di controllo e che l'ufficio è tenuto a riscontrare eventuali differenze tra le copie inviate via mail e gli originali.

Si invitano le Direzioni tutte a diffondere il contenuto della presente agli operatori, integrandolo con le dovute istruzioni operative, tra cui l'indirizzo della casella funzionale cui far pervenire il fascicolo.

Si prega altresì di inoltrare alla scrivente copia delle istruzioni diramate.

Sarà cura della scrivente fornire ulteriori indicazioni e precisazioni in merito alla gestione del fascicolo elettronico, ai fini della conservazione sostitutiva dei documenti, a seguito delle modifiche del quadro normativo nazionale di riferimento.

> *Il Direttore Centrale f.to* Teresa Alvaro *Firma autografa sostituita a mezzo stampa ai sensi dell'art. 3, comma 2 del D.L.vo 39/93*